# New in this release

# Highlights

# Open source

The source code of the entire Servoy Developer suite and the Smart and Web Client has been made publicly available under the AGPL license. The source code is available from http://github.com/Servoy. A new Open Source Guide has been added for developers interested in contributing to the open source projects.

#### **PostgreSQL**

As of Servoy 5.2, the database bundled in the Servoy installer is PostgreSQL. Servoy 5.2 ships with PostgreSQL 8.4.

#### Window support

Ability to forms in windows. Windows differ from dialogs in the way that each windows shows up on the system bar, can be minimized to the system bar and windows can move behind eachother.

# **Enhanced Security**

Even more robust authentication for clients.

# **Details**

## Window support

Servoy 5.2 adds window support, besides the already existing dialog support.

The behavior of windows is as follows:

- · Allows the user to select which window is in front
- Can be minimized/maximized/closed/resized by the user
- Shows as a separate entry on the System bar of the operating system

The behavior of dialogs differs form windows in that they:

- are always on top of the main application window
- do not show as a separate entry on the System bar of the operating system
- · can only be closed and resized by the user

The introduction of window support has the following impact on the available API:

- New: application.showFormInWindow(...)
- New: application.closeForm(...)
- New controller.getContainerName(...)
- Deprecated: application.closeFormDialog(...)
- Deprecated: application.isFormInDialog(...)

To support multiple windows via the window plugin:

- New: MenuBar class on the Window plugin
- New function: plugins.window.getMenuBar(...)

As a result the following methods should be used via Menubar class

- Deprecated plugins.window.addMenu(...)
- Deprecated plugins.window.getMenu(...)
- Deprecated plugins.window.getMenuCount(...)
- Deprecated plugins.window.getMenuIndexByText(...)
- Deprecated plugins.window.removeAllMenus(...)
- Deprecated plugins.window.removeMenu(...)
- Deprecated plugins.window.resetMenuBar(...)
- Deprecated plugins.window.setMenuVisible(...)
- Deprecated plugins.window.validateMenuBar(...)

Since not only usefull in dialogs but also in windows:

- New UICONSTANTS.FULL\_SCREEN
- Deprecated UICONSTANTS.DIALOG\_FULL\_SCREEN

# **Enhanced Security**

Servoy 5.2 supports an enhanced security mechanism, separating the login logic from the actual authentication logic, to provide more robust authentication.

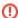

Existing solution will cease to work in Servoy 5.2

Existing solution, developed in Servoy versions before Servoy 5.2 will not work correctly in Servoy 5.2 IF Enhanced Security is enabled (which it is by default) AND IF the solution falls in one of the 2 below mentioned scenario's

To support developers to adopt the Enhanced Security mechanism quickly into their existing solution, an upgrade tutorial has been provided here. Although the Enhanced Security mechanism can be disabled on adminpage, it is highly recommended to utilize this from Servoy 5.2 onwards. The Enhanced Security mechanism (when enabled) affects existing solutions in the following scenarios:

- Solution run in the Servoy Smart Client that utilize the custom login form functionality
- Solution run in the Servoy Smart Client that does not require authentication

The following API changes have been made:

- New ServoyException.CLIENT\_NOT\_AUTHORIZED constant
- New securify.authenticate(...): To facility communication between Login and Authenticator solutions. See Upgrade existing implementations to Servoy 5.2's Enhanced Security for more information
- New designtime property Solution.loginSolutionName

## File plugin enhancements

The file plugin was enhanced with the following functionality:

- Ability to stream files between the clients and the server
- Ability to specify the mime-type when opening files

The following API changes have been made:

- New plugins.file.streamFilesToServer(...)
- New plugins.file.streamFilesFromServer(...)
- New plugins.file.getRemoteList(...)
- New plugins.file.convertToRemoteJSFile(...)
- New plugins.file.appendToTXTFile(...)

The plugin also got a new serverside property:

New servoy.FileServerService.defaultFolder

#### Mail plugin enhancements

The mail plugin was enhanced with the functionality to supply **"Reply To" address** when sending an email using the the email plugin's sendMail() function. The "from" email address parameter can be 2 separate email addresses, separates by a comma. The first will be utilized as the "from" email address, the second as the "reply to" email address.

Also, the following API changes were made:

- New serverProperty: mail.smtp.ssl.enable
- New serverProperty: mail.smtp.port
- New serverProperty: mail.server.allowUnauthenticatedRMIAccess
- New serverProperty: mail.from

The following Server properties were deprecated, because they are not relevant

- Deprecated server property mail.smtp.socketFactory.class
- Deprecated server property mail.smtp.socketFactory.fallback
- Deprecated server property mail.smtp.socketFactory.port

# **RESTful Web Services plugin**

The RESTful Web Services plugin has been enhanced to support HTTP basic Authentication. When a RESTful Web Service is called, the username and password will be validated against the users registered in Servoy's built-in security. Authentication is required when groups to which the user has to belong to have been set on the plugin.

The groups the user has to belong to can be specified using the plugins server property rest\_ws\_plugin\_authorized\_groups.

### **HTTP Tunnel**

Support has been added to the HTTP Tunnel NTML proxy support

# Other API changes

- New JSFoundset.getRecordIndex(...)
- Renamed designtime "primaryTable" property on Relations to primaryDataSource
- Renamed designtime "foreignTable" property on Relations to foreignDataSource
- Renamed designtime "titleText" property Fields on to text
- Renamed designtime "table" property on Forms to dataSource
- Renamed designtime "i18nTable" property on Solution to i18nDataSource

# **Documentation updates**

- Many description and sample code updates in the Reference Guide
- Inclusion of constructor information on Date and Array
- Listing of the API for QName and Namespace
- Added previously undocumented functions and properties on JS Lib and it's subclasses
- Added some missing types under elements
- Added generic Eclipse workbench documentation into Servoy Developer
- First steps at better documenting overloaded functions

### **Deployment changes**

 Batch processors & Headless Clients can open solutions of type "Module" directly. This also goes for Headless Clients started with the Headless Client plugin.

• The Clients now also ships with a French translation for all Servoy messages